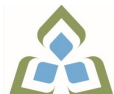

## **COURSE OUTLINE: OAD129 - COMPUTER ESSENTIALS**

**Prepared: Minttu Kamula**

**Approved: Sherri Smith, Chair, Natural Environment, Business, Design and Culinary**

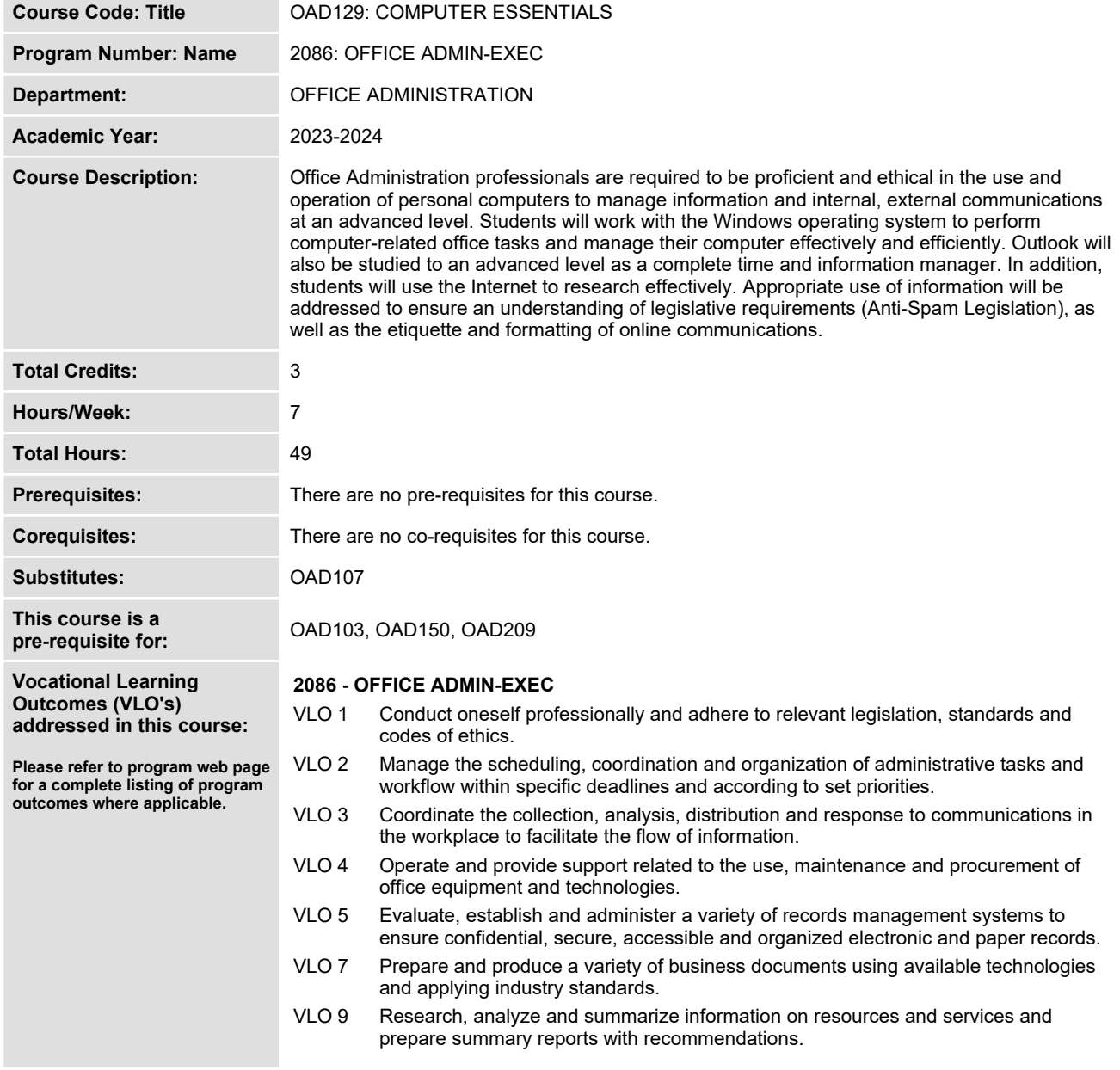

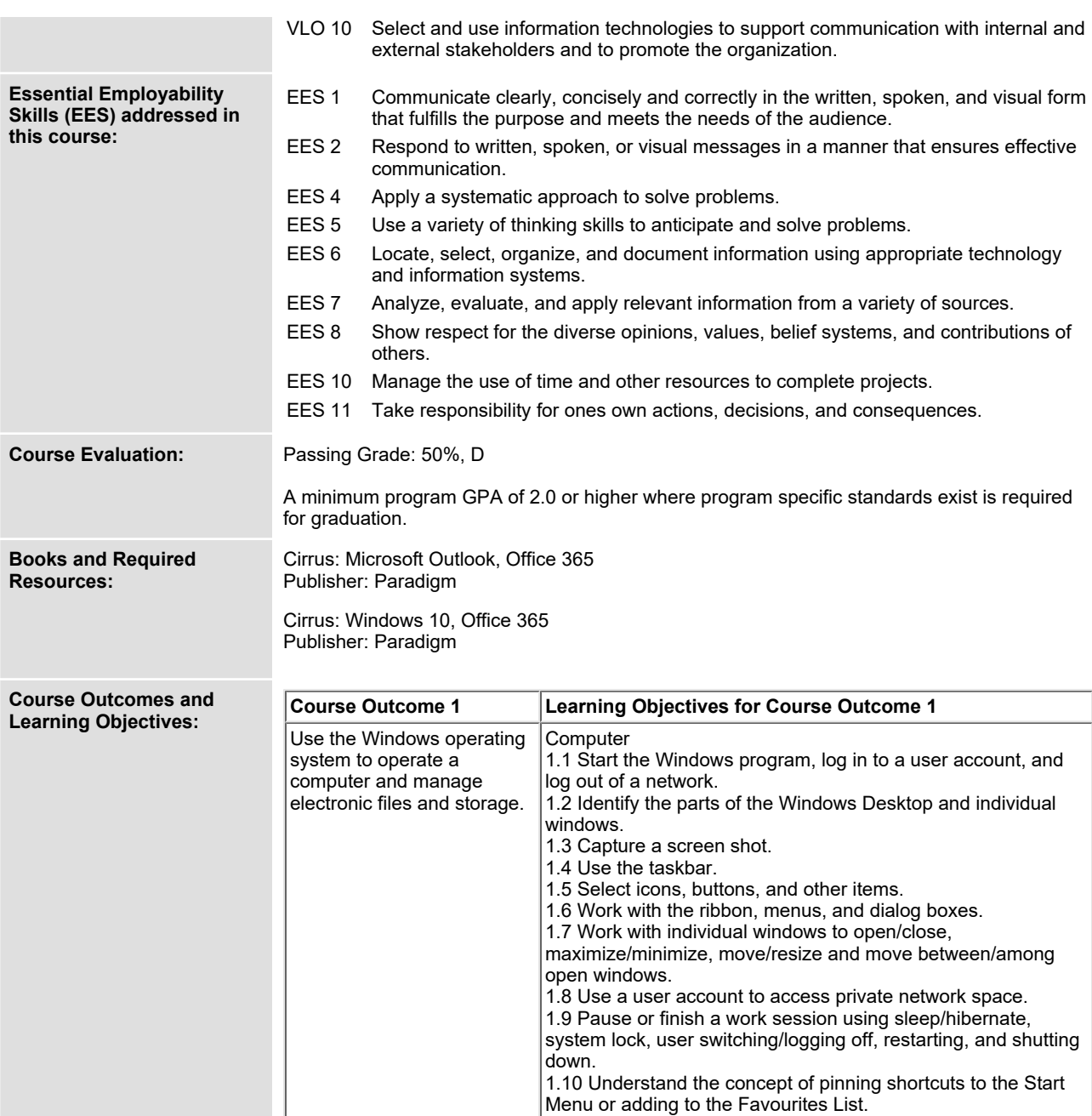

**1.11 Work with and customize the Explorer window layout.**

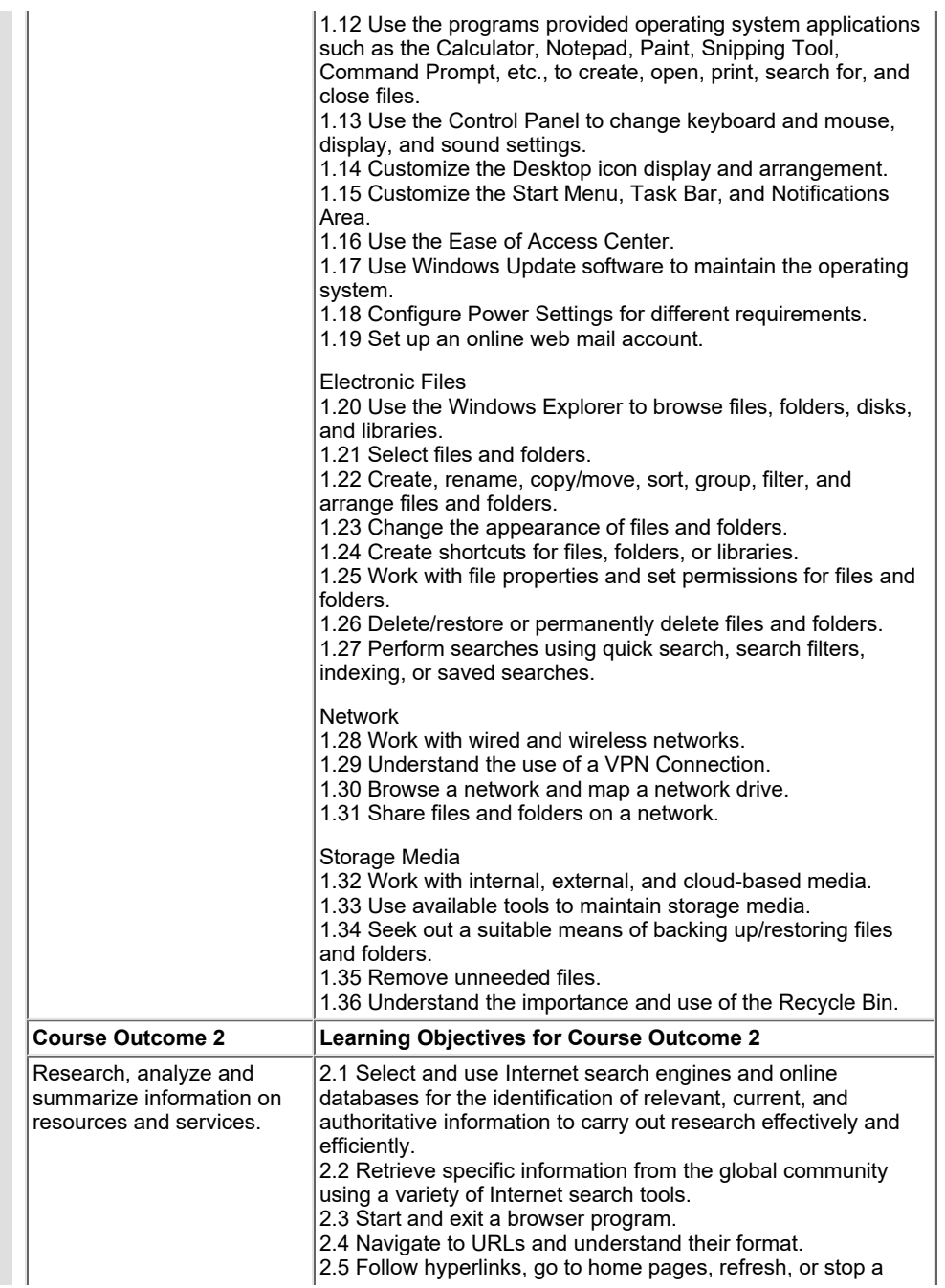

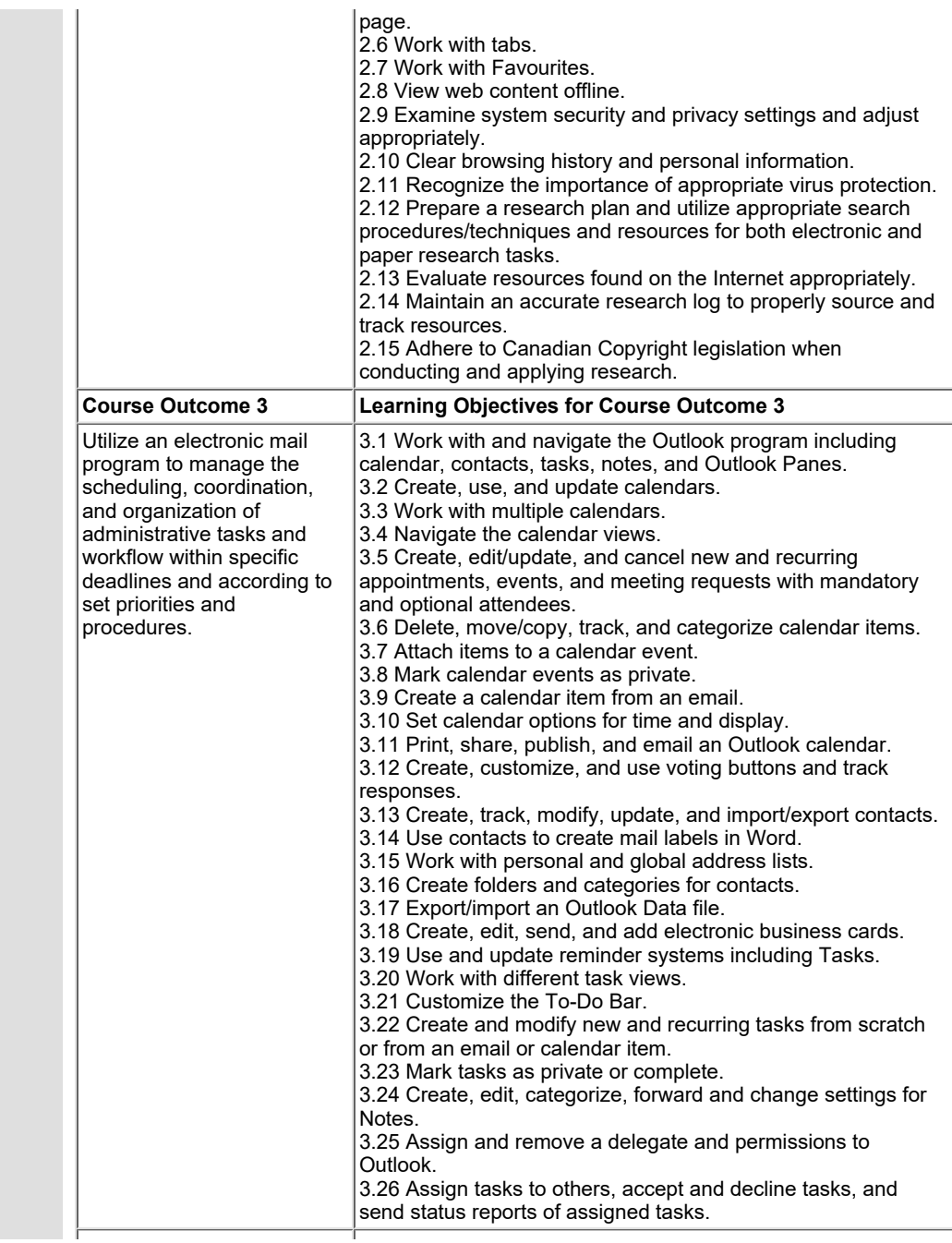

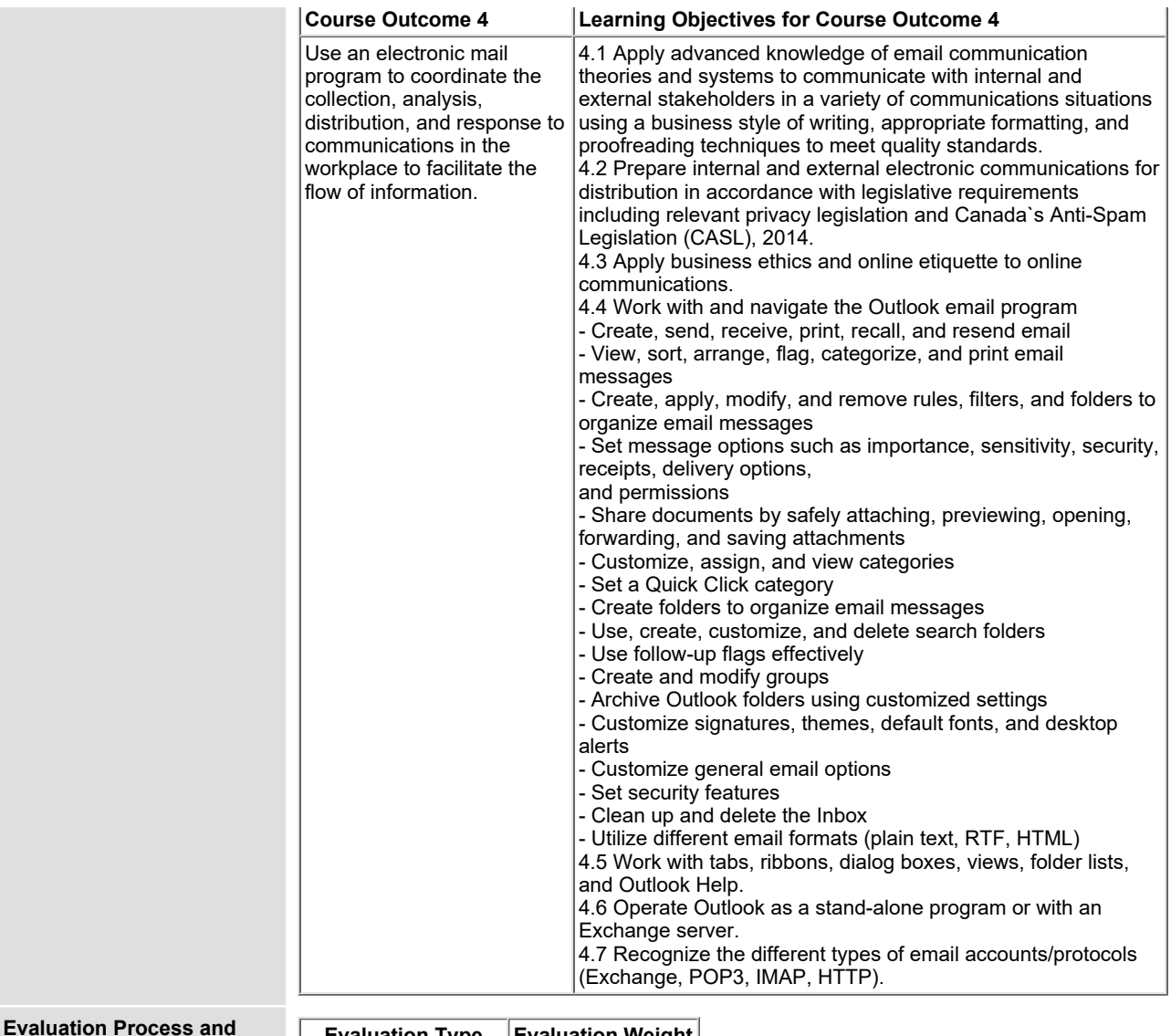

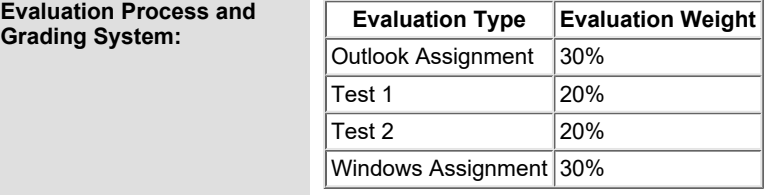

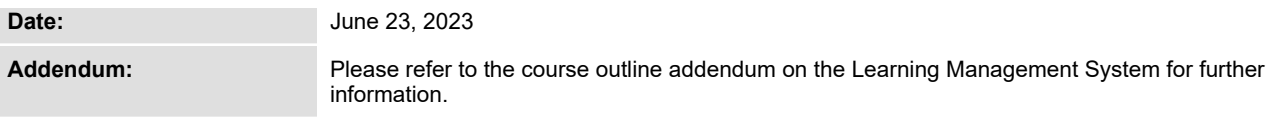